Presented by

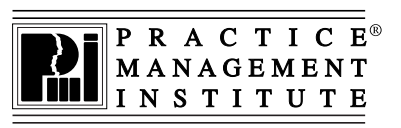

Continuing Education for Medical Office Professionals

# E/M Chart Auditing for Physician Services

Review the general principles of medical record documentation and learn how to review documentation to ensure correct assignment of Evaluation and Management (E/M) codes.

The instructor will demonstrate a step-by-step process to implement an internal audit program. Adopting a systematic approach for crosschecking records ensures that you always know where you stand and improves communication with providers and staff. Choose the correct level of E/M services based on medical decision making or time. Review sample case studies and learn how to avoid carrier audit triggers.

# Using Modifiers to Improve Claim Accuracy

Modifiers are used to relay additional information to payers. Without the appropriate modifier, medical providers risk denials or reduced payment. Applying the right modifiers helps to ensure proper reimbursement, results in fewer claim denials, decreases audit risk, and ensures proper reimbursement.

Anyone that uses CPT codes will benefit from this training. The instructor will discuss example scenarios to improve understanding of proper use, such as use of modifiers when services are in the global period. Providers, billing staff, and managers will learn how to use NCCI edits, level I and II modifiers, E/M, HCPCS, and surgical modifiers. When modifiers are used correctly, audit risk is reduced.

Digital materials are provided. Registrants will receive an email with a link to download the materials approximately 2 days before the training event.

**Registration form** Keep a copy for your records. (Additional registrants may be listed on separate page)

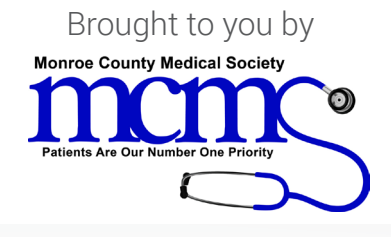

## Live Webinar Tuesday, March 5, 2024

## AM session

 $\Box$  E/M Chart Auditing for

Physician Services Program # 25474-0305 9:00 am to 12:00 pm EST – AND -

### PM session  $\Box$  Using Modifiers to

Improve Claim Accuracy Program # 25475-0305 1:00 pm to 4:00 pm EST

#### Fee:

\$239 per person, per session Includes instructional materials

**Questions:** Amara VerValin Ph: (585) 473-7573 Emai: [avervalin@mcms.org](mailto:avervalin%40mcms.org?subject=)

### Register:

Ph: Mail: Monroe County Medical Society (585) 473-7573 Amara Vervalin 200 Canal View Boulevard Suite 202 Rochester, NY 14623

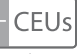

3 per person, per session

Practice Management Institute grants CEUs for its certified professionals based on total number of instructional hours (1 CEU per hour of classroom instruction). CEUs may be applied to annual renewal requirements as noted on pmiMD.com.

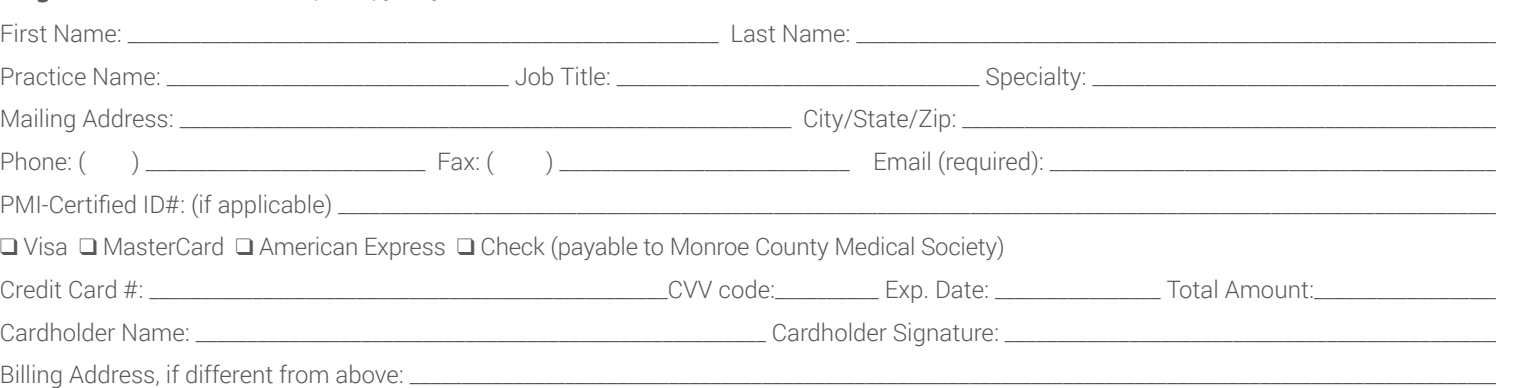

©2023 Practice Management Institute® Registration Discounts: PMI certified professionals with an active ID# receive 10% off their registration fee. Multiple discounts do not apply.